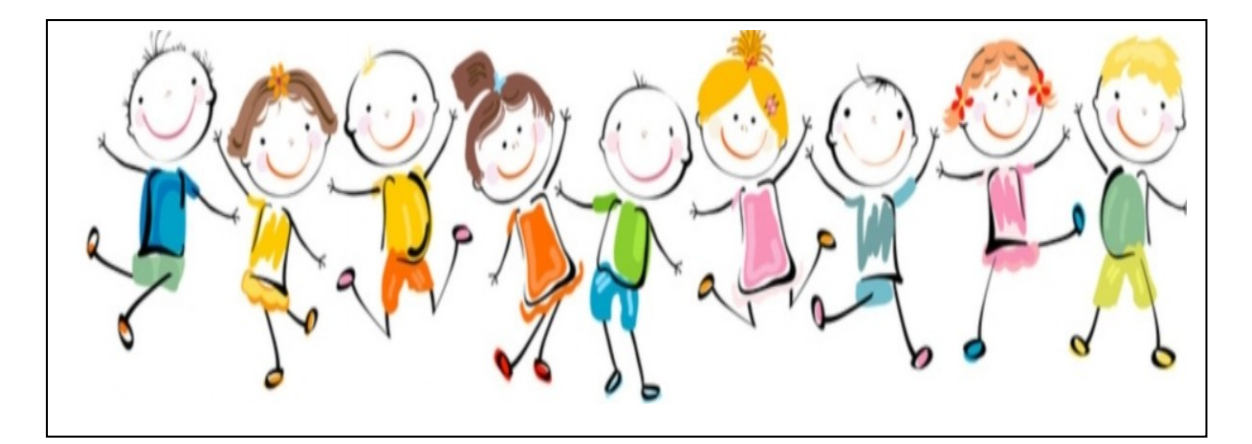

## **Differenzierende Unterrichtsvorbereitung mit PC-Programmen**

eine Fortbildung für die Lehrkräfte der Grundschule Sevelten/Elsten

9. Dezember 2013

Referent Bernd Richter

[Aus dem Ärmel schütteln läßt sich nur, was zuvor mit grosser Mühe hineingeriet.](http://www.aphorismen.de/zitat/69537)

[© Walter Ludin](http://www.aphorismen.de/autoren/person/2418/Walter+Ludin) (\*1945), Schweizer Journalist, Redakteur, Aphoristiker und Buchautor

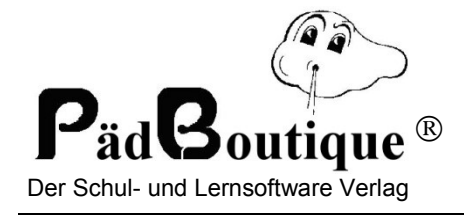

#### **Unterrichtsvorbereitung mit Computerassistenz**

Inklusion ermöglichen - Zeit sparen - Qualität erhöhen - Arbeitszufriedenheit steigern

In dieser Fortbildung lernen Sie Werkzeuge (=Computer-Programme) kennen, mit denen Sie mühelos eigene Arbeitsblätter erstellen können. Der Vorteil gegenüber fertigen, käuflichen Arbeitsblättern: Ihre Kinder lernen nicht irgendetwas, sondern genau das, was S i e wollen. Mit eigenen Arbeitsblättern ist Differenzierung bis hin zur Individualisierung in einem vertretbaren Zeitfenster möglich.

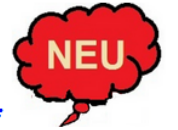

#### PädMakros ZARB 5.\*

Der beste Arbeitsblatt-Generator jetzt in der wesentlich erweiterten Version 5.\*. Vollautomatisch alle Arten von Lücken-, Schlangen- und Schütteltexten, Wortsuch-, Kreuzwort- und Kammrätsel, multiple choice, Grammatikübungen Deutsch und Englisch. Sie erstellen mühelos und in Sekundenschnelle differenzierte Arbeitsblätter. Systemvoraussetzung: MS Word ab Version 6.0 oder MacWord bzw. Open Office

#### **PädPics 2**

Das beste Windows-Programm zur Erzeugung von pädagogischen Pics. Was auch immer Sie in Arbeitsblättern veranschaulichen wollen - hier finden Sie die passende Grafik. Einschließlich Uhren- und Bruchautomatik sowie math. Veranschaulichungen. Systemvoraussetzung: WIN 9\*/XP/VISTA und WIN 7 oder 8

#### Pädagogische Makros II:

Die Programme ► Schulschriften und ► Schulpictogramme enthalten Pädagogische Makros, die zum Teil einmalig sind. Eine Halbautomatik erstellt für Schulschreib- oder -druckschriften Silbenbögen, ein menuegesteuertes Makro schreibt mit oder ohne Rahmenkästchen echte Brüche in jeder Schriftgröße, ein anderes zeichnet mit zwei Mausklicks 8 verschiedene Uhren/Zifferblätter mit Zeitanzeige in 5-Minuten-Schritten usw. Das alles ist einmalig!

Systemvoraussetzungen: MS Word ab Version 6.0

#### **Schulschriften Deutschland für WIN/MAC/OpenType**

Das beste Programm zur Erzeugung aller deutschen Schulschreib- und Schuldruckschriften für Windows- und für Mac-Textverarbitungen. Vollautomatisch schreiben Sie VA, LA und SAS sowie die Druckschrift Nord/Hamburg und Süd/Bayern ohne und mit allen Linien, Silbenbögen und Linienhäuschen.

Systemvoraussetzung: MS Office WinWord oder MACWord

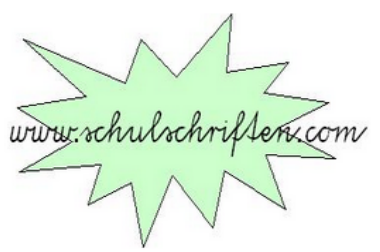

Besuchen Sie unsere neue Internetseite Ţ

ab  $65,00 \in$ 

ab 49,00  $\epsilon$ 

ab 49,00  $\epsilon$ 

ab 49,00  $\epsilon$ 

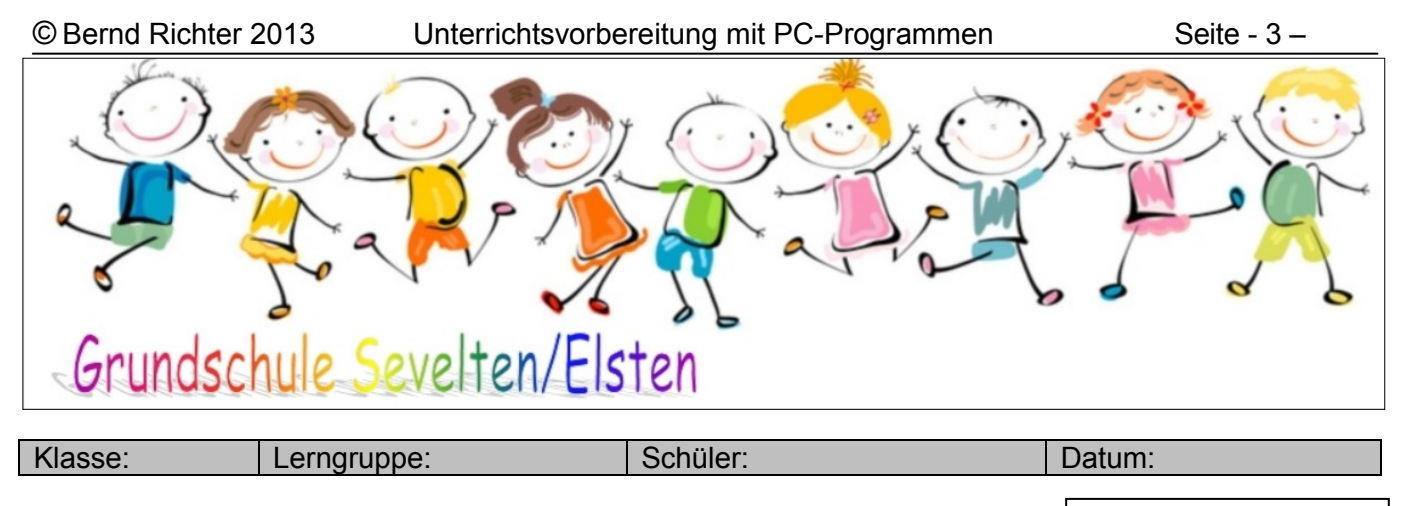

## Buchstaben-Gruppen weglücken

Bewertung:  $\circledcirc$   $\circledcirc$ 

#### **Hänsel und Gretel**

Vor einem großen Walde wohnte ein armer Holzhacker mit seiner Frau und seinen zwei Kindern. Der Junge hieß Hänsel und das Mädchen Gretel. Sie hatten wenig zu essen und zu trinken. Alles wurde immer teurer. Da konnte er auch das tägliche Brot nicht mehr bezahlen. Wie er sich nun abends im Bett Gedanken machte, seufzte er und sprach zu seiner Frau: "Was soll aus uns nur werden? Wie können wir unsere armen Kinder ernähren?"

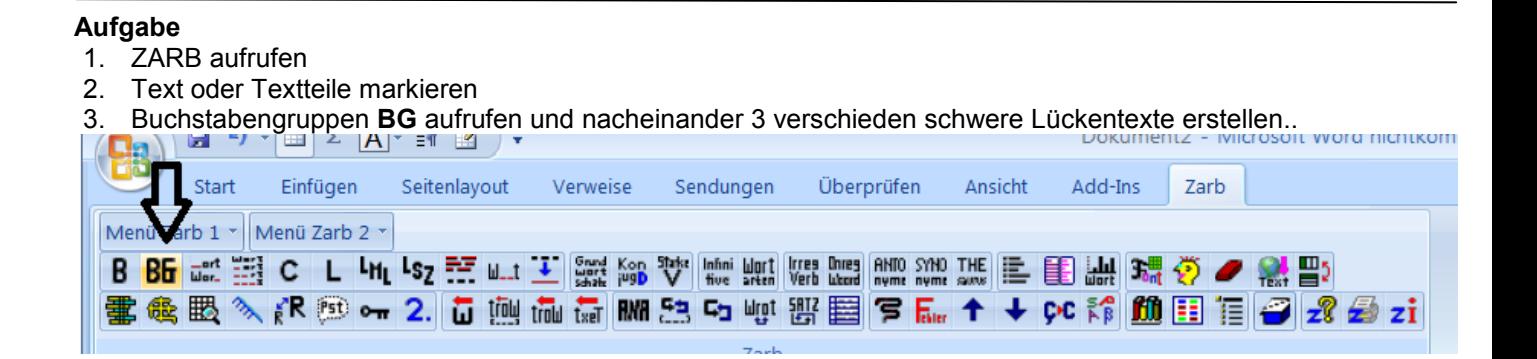

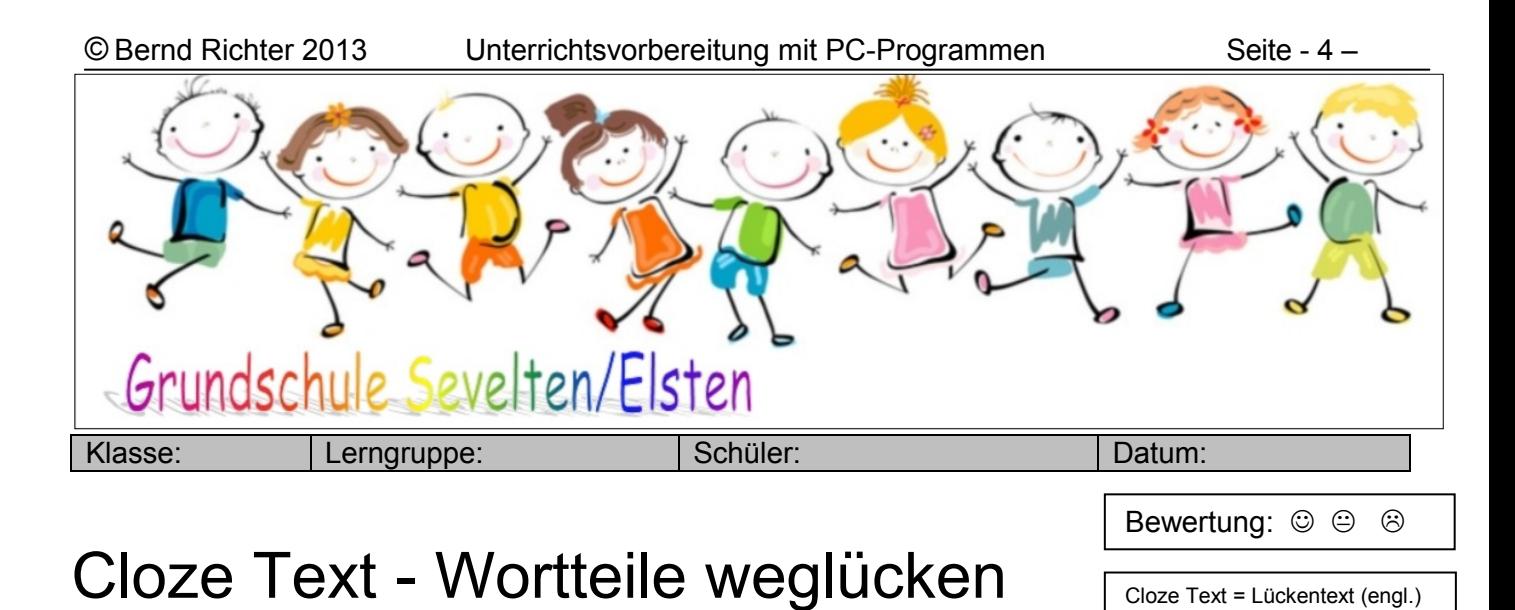

Das unheimliche UFO

Martin interessierte sich für den Weltraum und für Raumschiffe. Eines Tages ging er durch den Wald und plötzlich sah er ein Licht am Himmel, das immer näher kam. Zuerst hatte Martin Angst und wollte weglaufen. Aber dann dachte er, das könnte ein Ufo sein, und ein Ufo wollte er schon immer mal sehen. Also blieb er stehen, wo er war und beobachtete das Licht. Es kam immer näher und näher. Und bald leuchtete das Licht heller als ein Stern. Martin hatte trotzdem Angst, doch er blieb da. Bald konnte man das runde Unterteil des Ufos erkennen und Martin hoffte, dass es nette Wesen waren und dass sie auch Kinder dabei hatten, damit er mit ihnen spielen könnte. Er hielt es für richtig, seinen Vater davon zu unterrichten und ihn zu bitten, dass er mit ihm in den Wald ging.

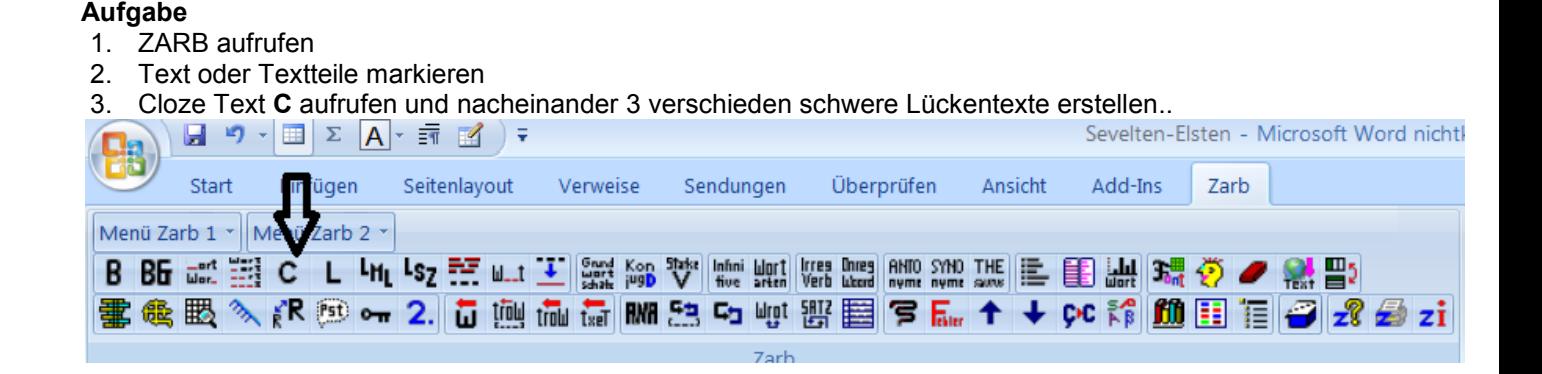

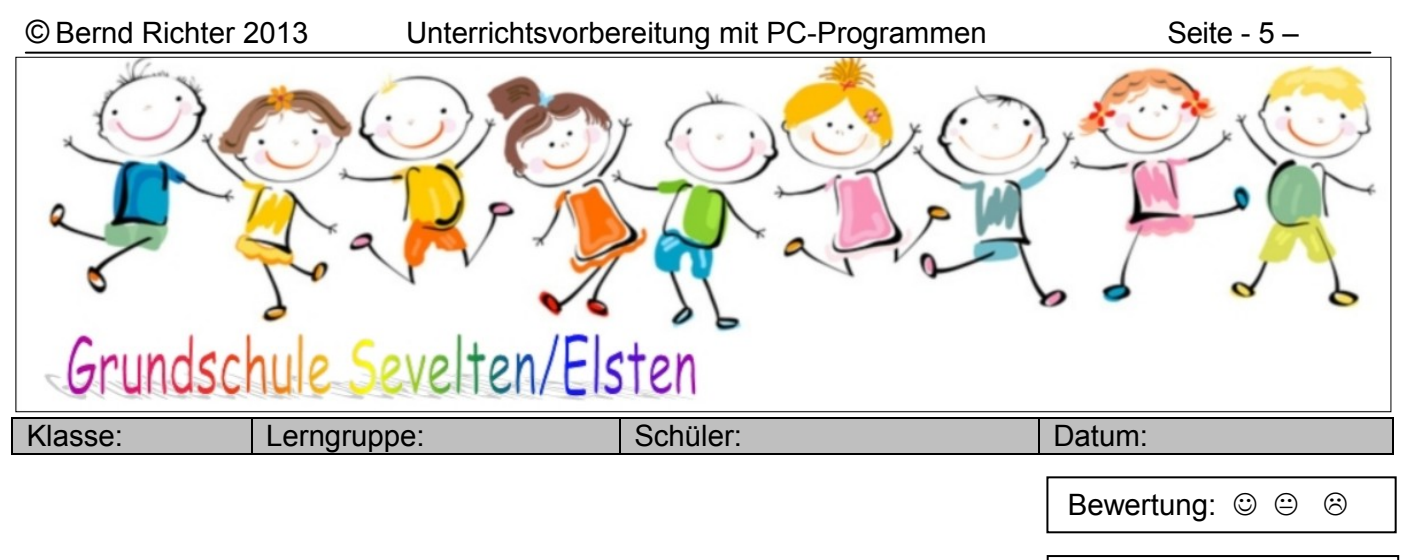

Vereinfachte Ausgangsschrift

Wortsuchräfsel

Weltraum Raumschiff Himmel Angst Stern Licht Unterteil

#### **Aufgabe**

- 1. ZARB aufrufen
- 2. Text oder Textteile markieren
- 3. Wortsuchrätsel aufrufen und nacheinander 5 verschieden schwere Rätsel erstellen.. Lösungshilfen ausprobieren; bei schweren Rätseln Duplikat mit Lösungen beifügen

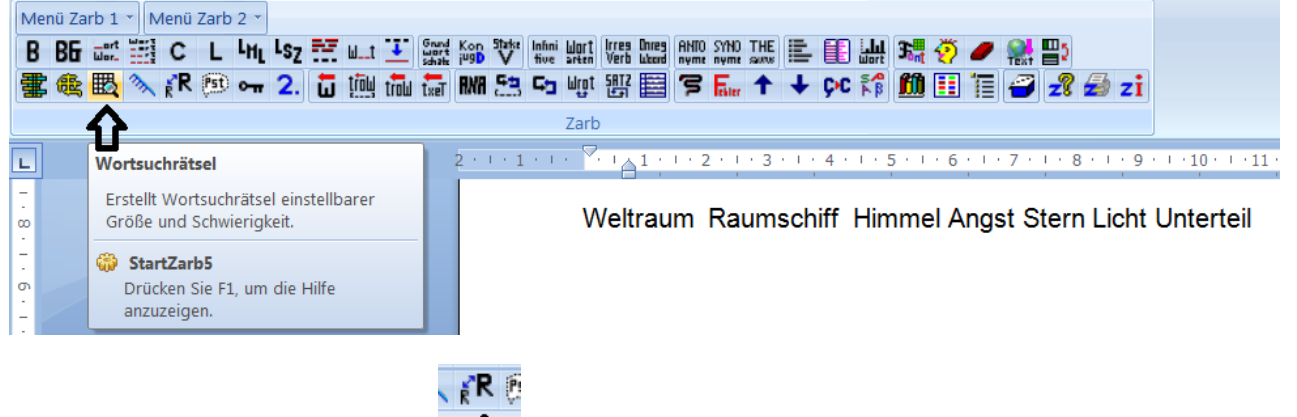

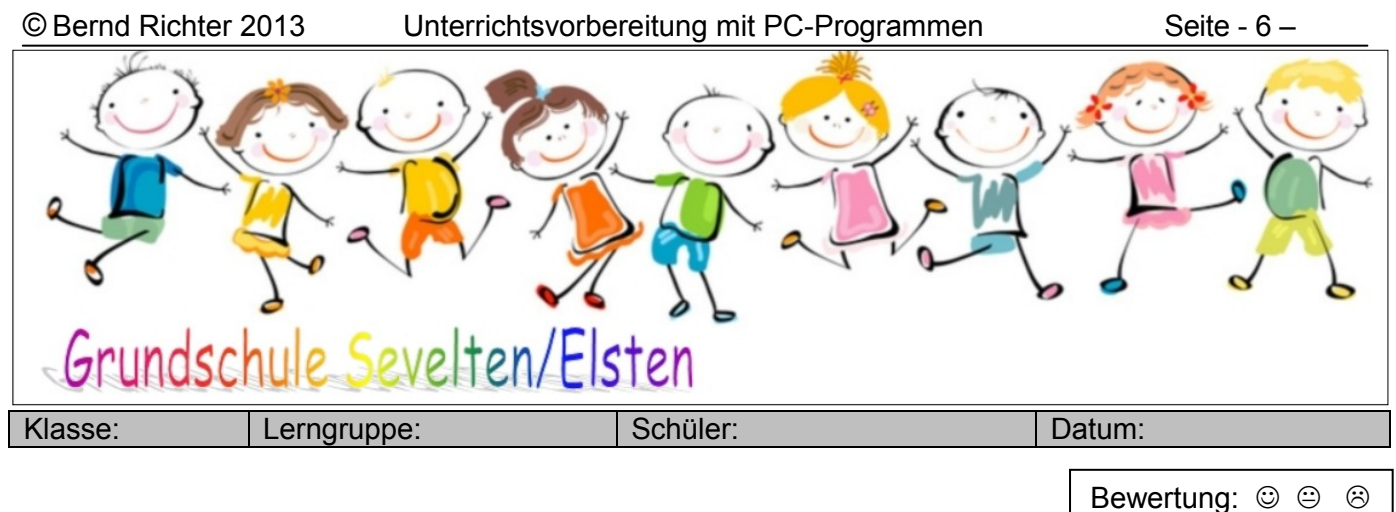

## Text schütteln

#### Liebesgeschichte

Es war in der Schule. Kevin war in Rita verknallt. Er schaute sie nur in der Pause an, weil er fürchtete, in der Klasse könnten ihre Freunde etwas merken. Aber jeder verspottete ihn. Man hörte ihn auf der Toilette weinen. Rita kam zu Kevin und sagte: "Lass sie nur, sie sind nur eifersüchtig auf uns."

Kevin hörte auf mit weinen und schaute sie langsam an. Er sah, dass sie blaue Sandalen und einen schwarzen Rock und einen gelben Top trug. Er sagte zu ihr: "Du bist hier bei mir, hast du nicht Angst, was die andern sagen?" Sie antwortete ihm: "Nein, ich lasse sie sagen, was sie wollen. Ich will dir schon immer was sagen, aber ich habe den Mut nicht dazu." Er bat: "Sag es mir, ich will es unbedingt wissen." Sie sagte ganz leise: "Ich will dir sagen dass...... ich dich..... süß finde und dass ich dich sehr liebe." Sie drehte sich schnell um und rannte zu ihren Freundinnen zurück.

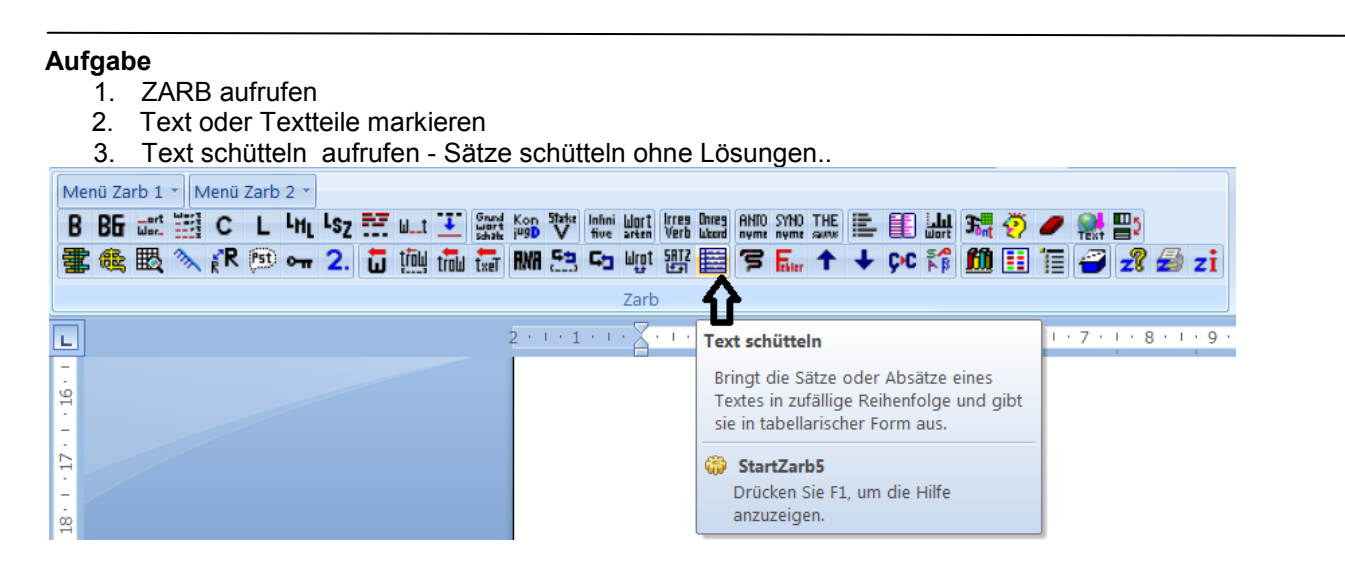

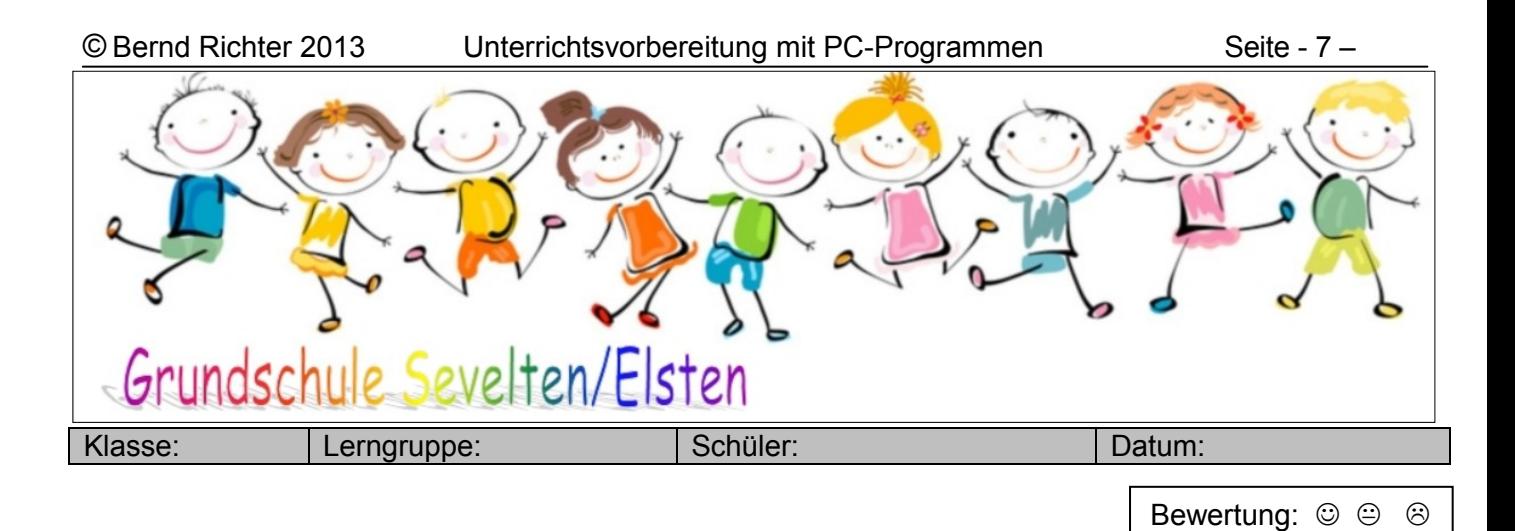

### **Schlangentext – Alles GROSS - alles klein**

Es lebte einmal vor 100 Jahren ein kleiner Alien mit dem Namen Mäx. Seine Haut war grün und glitschig wie ein Knallfrosch. Er hatte ein riesiges rotes Auge, zwei Arme und drei Beine sowie eine lustige Antenne mit einer kleinen goldenen Discokugel. Mäx hatte sogar zwei Zungen. Er lebte auf dem Planeten Mondias. Plötzlich landete ein großes goldenes Raumschiff auf den Planeten Mondias. Auf einmal öffnete sich die Tür und 20 Marsiana schwebten hinaus. Sie hatten Schleimwaffen in der Hand. Sie liefen überall herum und schossen auf alles was sich bewegte mit ihren Schleimwaffen. Zwei von ihnen liefen Mäx hinterher. Mäx rannte in eine Sackgasse. Er hatte Angst. Plötzlich holte er aus seiner Tasche eine Steinschleuder, nahm die großen Steine, die überall herumlagen und zielte auf die Fremden und schoss. Mäx war schneller und die Marsianer fielen zu Boden. Damit sie nicht mehr kämpfen konnten, nahm Mäx ihnen die Schleimpistolen ab. Als die Marsianer erwachten schlichen sie zurück in ihr goldenes Raum-schiff und flogen ganz schnell weg.

#### **Aufgabe**

- 1. ZARB aufrufen
- 2. Text oder Textteile markieren
- 3. Nacheinander <Schlangentext> <alles GROSS>– <alles klein> aufrufen und jeweils ein Arbeitsblatt erstellen.

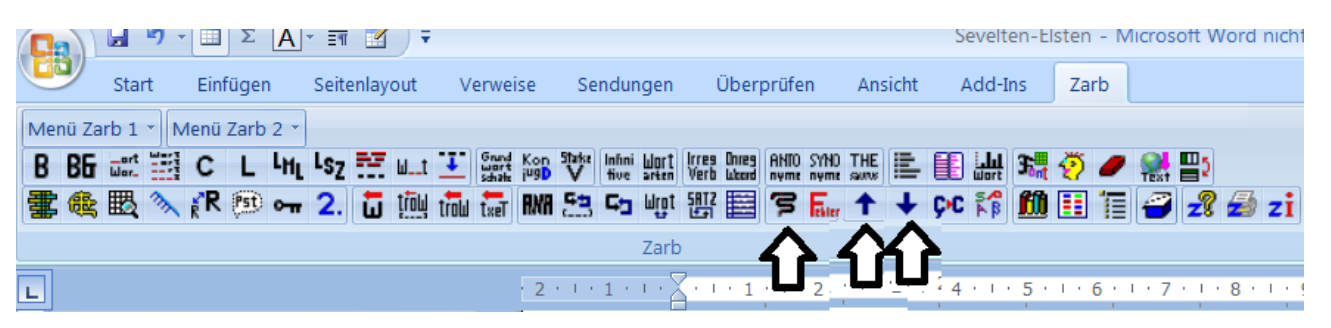

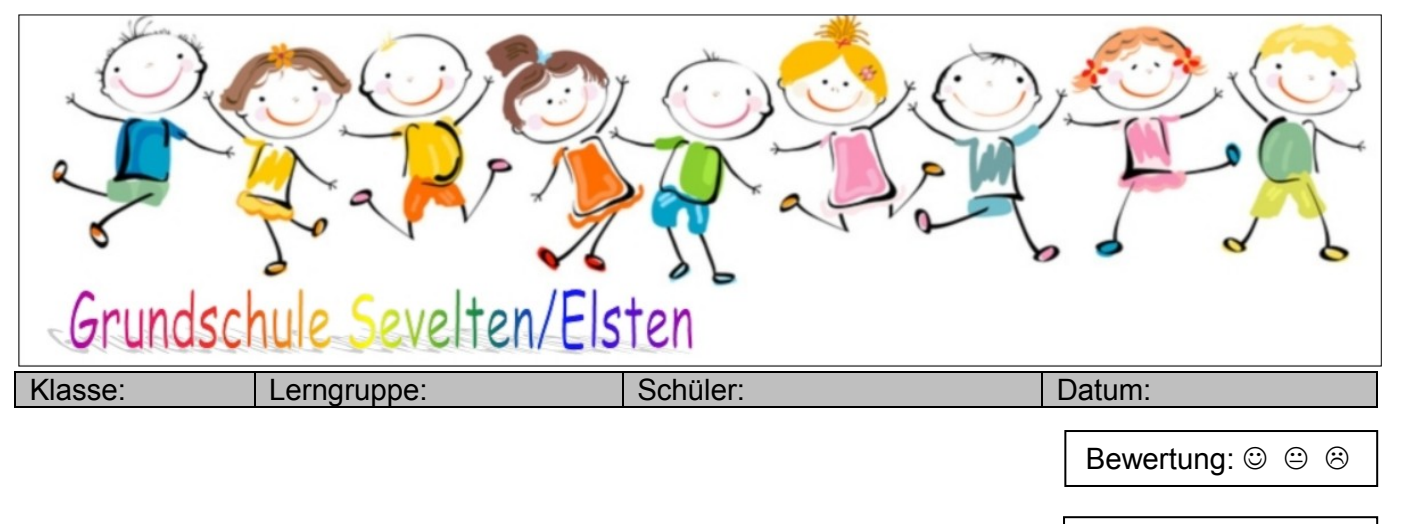

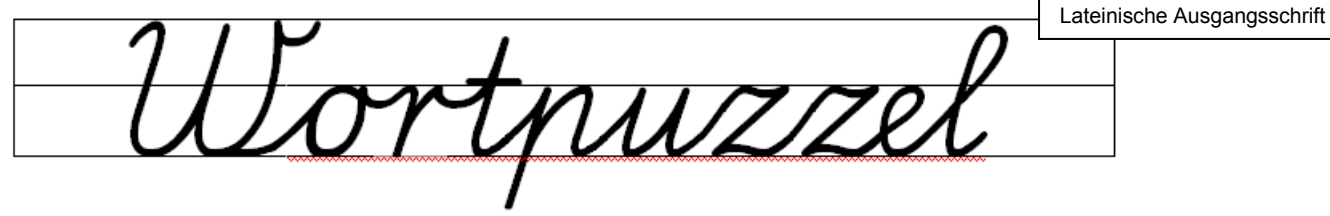

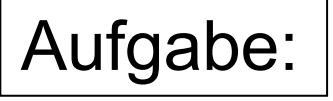

1. Schrift <SP DR HH Rahmen> aufrufen.

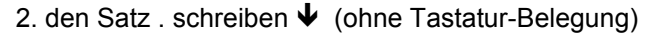

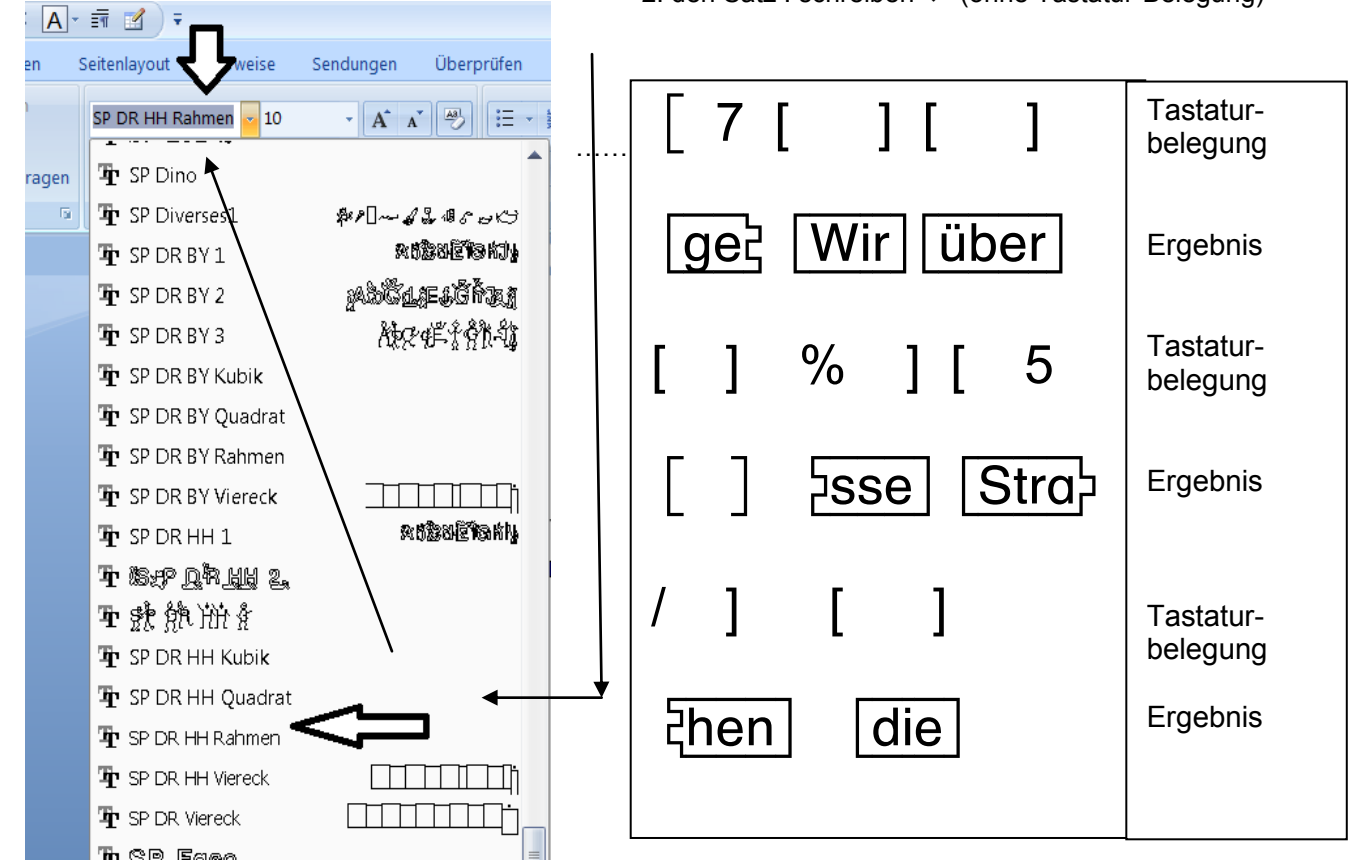

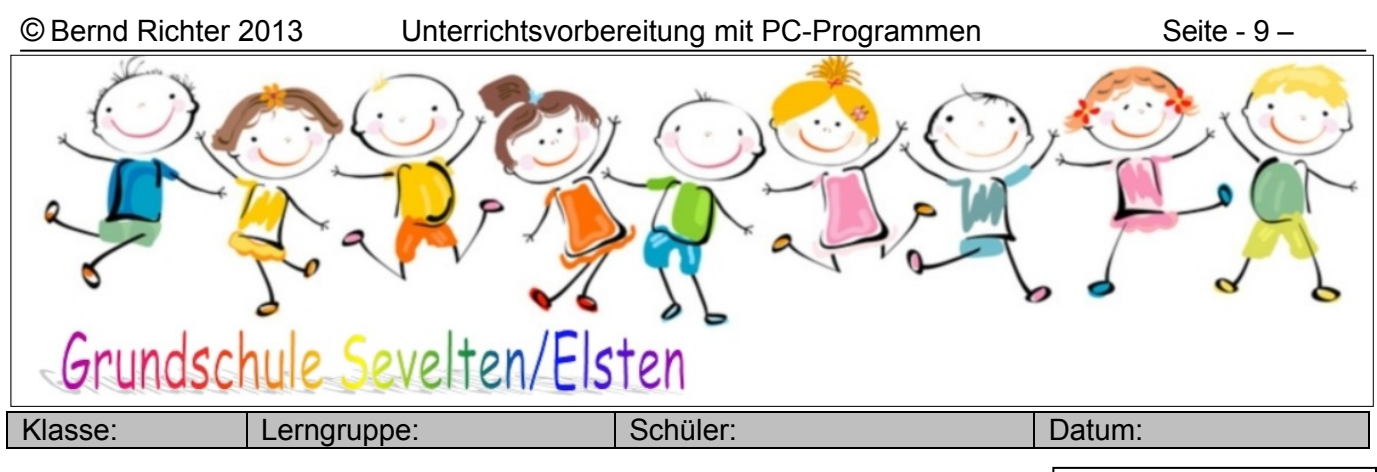

#### So einfach zeichnet man einen Zahlenstrahl:

Bewertung:  $\circledcirc$   $\circledcirc$   $\circledcirc$ 

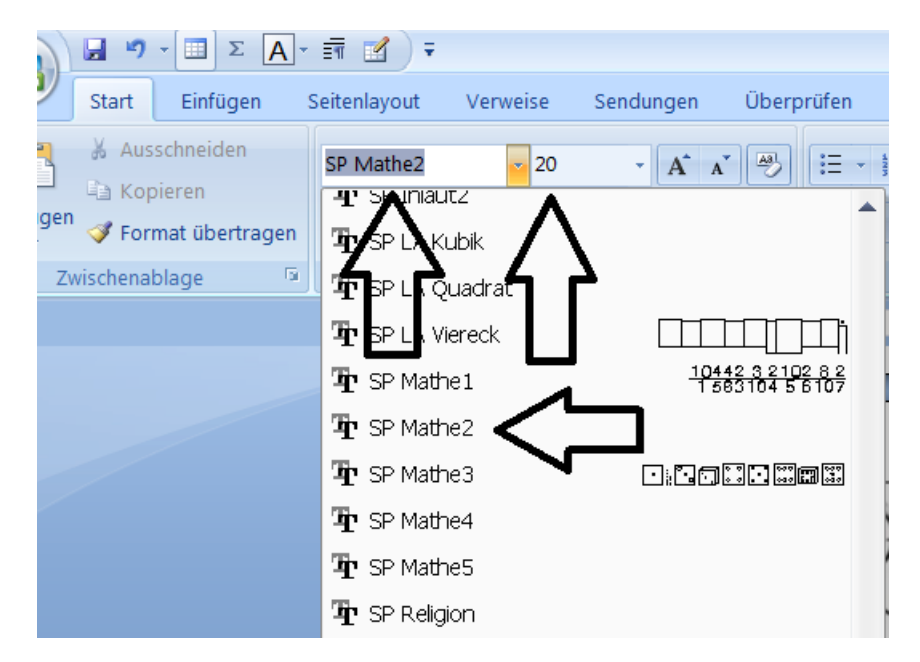

Tastatureingabe m M alt < Ergebnis

Haben Sie schon einmal versucht, einen Zahlenstrahl mit WORD oder einem Malprogramm zu zeichnen?

Zeichne **30** + **20** =

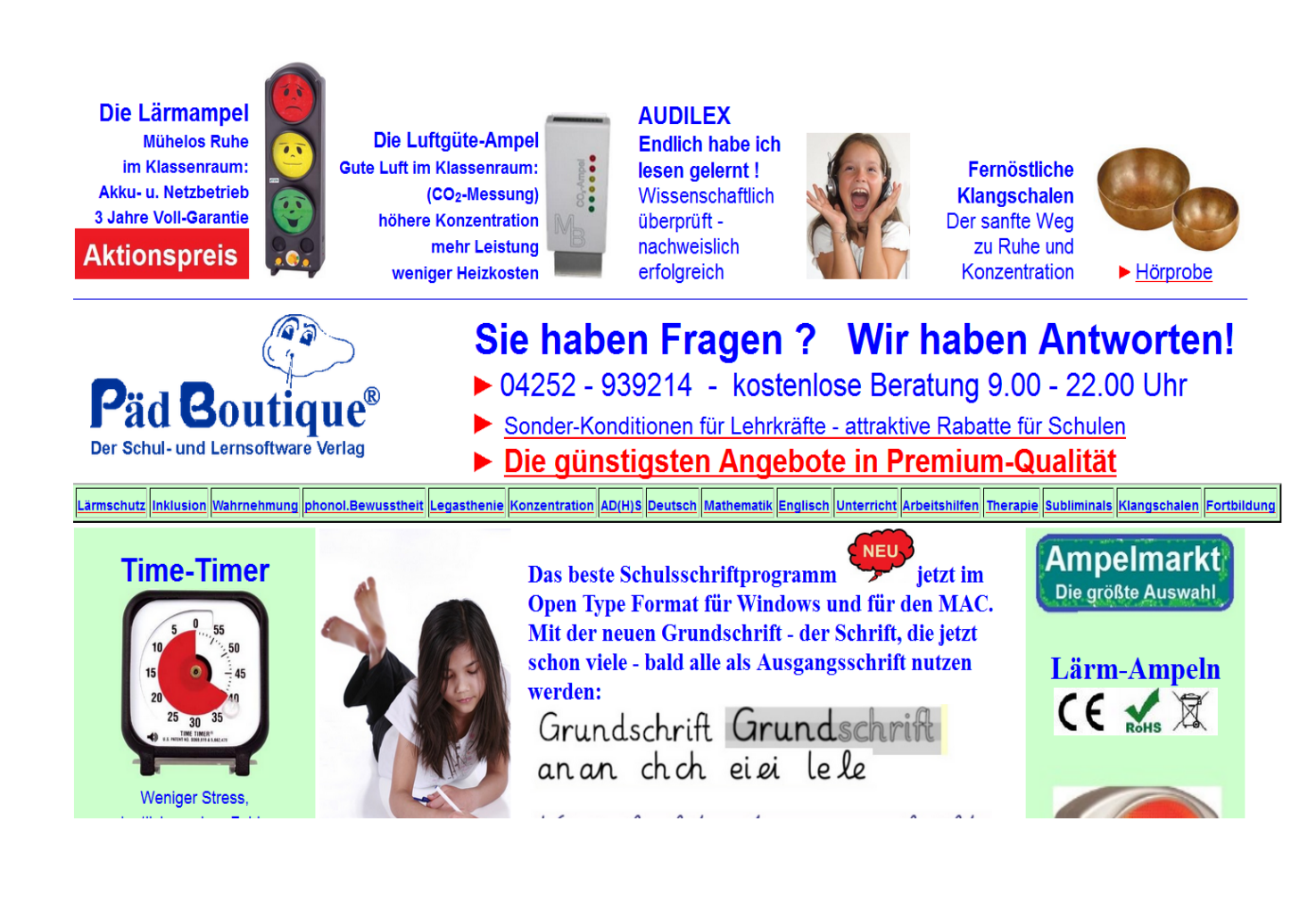

# [www.paedboutique.de](http://www.paedboutique.de/) [info@paedboutique.de](mailto:info@paedboutique.de) **04252-939214**

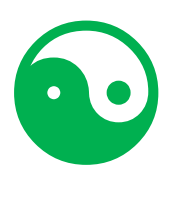